Manual Iomega Storcenter Ix2 Hard Drive Replacing >>>CLICK HERE<<<

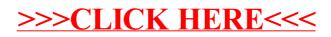